## **Mini Rechner für Amateurfunkanwendungen**

Angetrieben durch den letzten Digiday incl. autarken Betrieb aus Solarpanels und Pufferbatterien, mußte nun ein Rechner her, der ausschließlich für Amateurfunkaufgaben zuständig sein sollte und minimalsten Stromverbrauch aufweisen sollte.

Um weiterhin meine bisherige Amateurfunksoftware nutzen zu können, sollte es wider Willen dann doch Windows 10 sein.

**Vorgaben:** geringster Stromverbrauch, vorinstalliertes Win10,ausreichend schnell, Wlan und Ethernetfähig, Bluetooth, HDMI, USB 3.0, lautlos und das ganze unter 100 Euro und nicht größer als meine Jackentasche es zulässt.

Nach etwas Netzrecherche war es dann soweit...3-2-1 meins....

Ein Beelink Z85 für 65 Euronen. Der kann ja nichts taugen bei dem Preis !

## **Technische Daten:**

Beelink Z85 Mini PC Speicher 2GB,eMMc Festplatte 32GB,Intel Atom x5-Z8350 Prozessor,2MB Zwischenspeicher/HDMI + VGA/4k HD,1000Mbps LAN,4xUSB,Mini Desktop PC, Steckernetzteil 1,5A

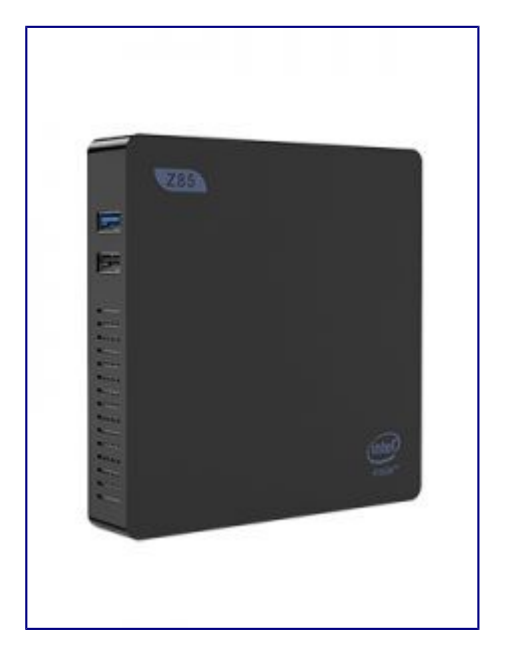

Bezahlt, geliefert und gleich angeschlossen und siehe da ein richtiges Win10.

Nicht lange fackeln... AFU Software installieren.

In kürzester Zeit waren HRD, MixW, MMSSTV, N1MM, Icom BA-S1,WSJTX und viele andere AFU-Tools installiert und konfiguriert.

Auch Libre Office, HalloSat, VLC, Kodi, Photoshop etc fanden ihren Platz.

Der Mini PC läuft mit den Anwendungen flüssig und wird nicht einmal warm. Auch der Icom IC-7300 versteht sich mit dem kleinen ausgezeichnet.

Auch Internetsurfen, Youtubevideos etc kein Problem. Bei 4K Filmen ist er allerdings überfordert.

## **Erster Test der Stromaufnahme:**

Mediaplayer: Kodi

Film : Schindlers Liste 1080p Full HD

Stromaufnahme 1,15 A

Grinsen macht sich breit......das ist schon mal eine Ansage. Quasi ideal für mein Vorhaben.

Nach einer Stunde Video minimalste Abwärme zu spüren.

## **Amateurfunkbetrieb:**

Software: WSJTX Mode FT8

gleichzeitig läuft N1MM als Logsoftware zusätzlich und der Rechner ist online mit QRZ.com und PSK Reporter verbunden. Im Hintergrund läuft die HalloSat Trackingsoftware zu Verfolgung der ISS.

Der Icom IC 7300 ist via USB mit dem "kleinen" verbunden und wird von WSJTX gesteuert.

Nun der "worst Case" ... ich starte zusätzlich VLC und schaue Videoclips. Begeisterung macht sich breit, alles läuft zu vollsten Zufriedenheit.

Fazit: Er ist zwar nicht der schnellste, aber das muss er ja auch nicht. Er ist jedenfalls für mich und meine AFU Anwendungen mehr als ausreichend und dabei auch noch sparsam, leicht transportabel und universell einsetzbar. Selbst einen Videoabend liefert er klaglos. Ich setze ihn nun zusätzlich auch als Mediaplayer ein.

Für den geringen Preis, sicherlich eine Überlegung wert. Selbst die Windowsaktivierung ging leicht vonstatten. Für mich eine klare Kaufempfehlung.

Der nächste autarke DigiDay kann also kommen..........

73 DO8AIL